[wlan](https://zhiliao.h3c.com/questions/catesDis/163)接入 AP[管理](https://zhiliao.h3c.com/questions/catesDis/675) **[闫宁](https://zhiliao.h3c.com/User/other/32520)** 2022-03-31 发表

## 组网及说明

## **1 配置需求或说明**

### **1.1 适用产品系列**

[本手册适用于如下产品:](https://www.h3c.com/cn/Service/Document_Software/Software_Download/IP_Wlan/MSG/MSG300/?CHID=430845&v=612) MSG云网关, 包含: 适用于MSG330、MSG330-W、MSG320-W、MSG880)设备LAN口默认管理地址为10.40.92.1/24。 **1.2 配置需求及实现的效果** 当AP的管理地址与AC的LAN口地址在同一个网段时,我们称之为二层注册。本案例实现MSG下联AP 二层注册,并配置无线加密,同时使用核心交换机给下联的AP和无线客户端分配地址。 管理网段vlan 10:192.168.10.0/24 业务网段vlan 20:192.168.20.0/24 需要使用网线将PC和MSG30其中一个LAN口互联,PC自动获取地址后,使用设备默认地 址10.40.92.1登录设备管理页面。

**2 组网图**

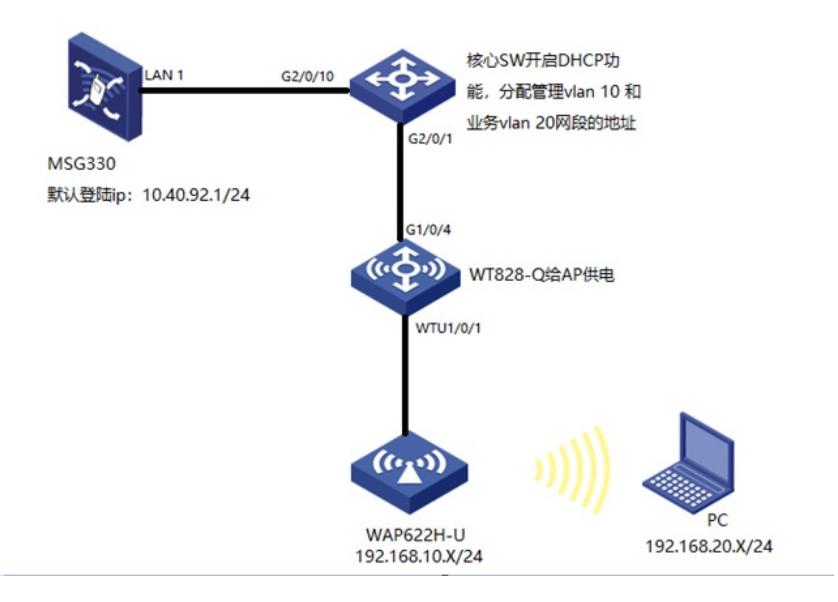

# 配置步骤

## **3 配置步骤 3.1 登录设备**

#设备默认的管理地址为10.40.92.1,并默认开启DHCP功能。可以将电脑直连设备LAN口获取地址, 然后登录设备WEB管理页面。

#打开浏览器后登录设备,输入: "https://10.40.92.1"设备首次登陆,需要单独设置AC的密码。

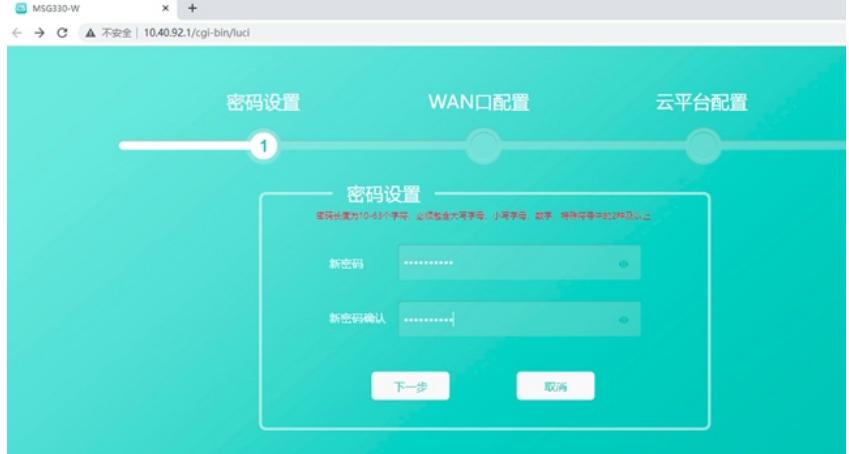

### 点击"下一步":

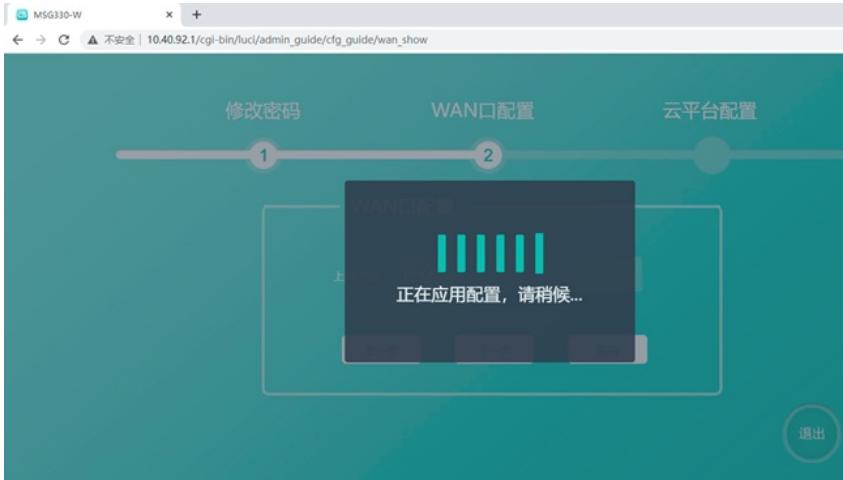

### **3.2 配置核心交换机DHCP服务,给AP和无线客户端分配地址**

#全局开启dhcp功能 <H3C>system-view *//*进入系统视图 [H3C]dhcp enable *//*开启*dhcp*功能 #创建vlan10和vlan20. [H3C]vlan 10 *//*创建*vlan 10* [H3C]vlan 20 *//*创建*vlan 20* #配置vlan10的虚接口地址,用来做AP管理网段的网关。 [H3C]interface vlan-interface 10 *//*进入*vlan 10*虚接口配置视图 [H3C-vlan-interface10]ip address 192.168.10.1 24 *//*配置接口*ip*地址 [H3C-vlan-interface10]quit *//*退出当前视图 #配置#配置vlan20的虚接口地址, 用来做无线客户端的业务网段的网关。 [H3C]interface vlan-interface 20 *//*进入*vlan 10*虚接口配置视图 [H3C-vlan-interface20]ip address 192.168.20.1 24 *//*配置接口*ip*地址 [H3C-vlan-interface20]quit *//*退出当前视图 #配置地址池10,用来下发AP的管理vlan。 [H3C]dhcp server ip-pool 10 *//*创建地址池*10* #分配192.168.10.0/24网段地址,网关为192.168.10.1,dns服务器地址为114.114.114.114 [H3C-dhcp-pool-10]network 192.168.10.0 mask 255.255.255.0 *//*下发*vlan 10*的地址网段 [H3C-dhcp-pool-10]gateway-list 192.168.10.1 *//*下发网关地址 [H3C-dhcp-pool-10]dns-list 114.114.114.114 *//*下发*DNS*地址 [H3C-dhcp-pool-10]quit *//*退出到当前视图

#配置地址池20,用来下发无线客户端的业务vlan。 [H3C]dhcp server ip-pool 20 *//*创建地址池*20* #分配192.168.20.0/24网段地址,网关为192.168.20.1,dns服务器地址为114.114.114.114 配置关键点pool-20]network 192.168.20.0 mask 255.255.255.0 *//下发vlan 20的地址网段*

[H3C-dhcp-pool-20]gateway-list 192.168.20.1 *//*下发网关地址 [H3C-dhcp-pool-20]dns-list 114.114.114.114 *//*下发*DNS*地址